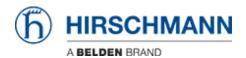

ナレッジベース > Products > Industrial HiVision > IP/MAC pairs

## IP/MAC pairs

- 2018-02-21 - Industrial HiVision

IP/MAC pairs is a security feature which is available as of IHV v6.0.

The purpose of this feature is to maintain a list of IP-MAC pairs and to signal if address associations change.

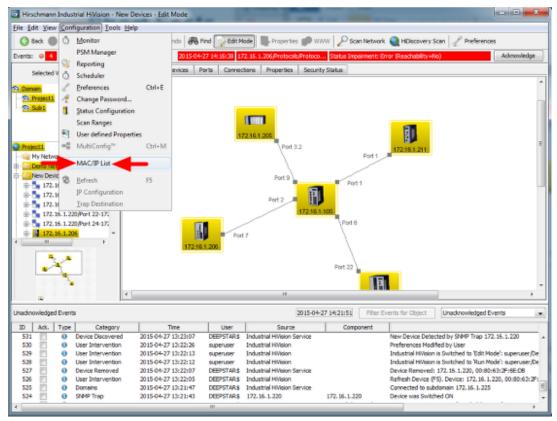

Select **Configuration - MAC/IP List** from the menu to open the current list of address pairs.

## MAC/IP address pair list

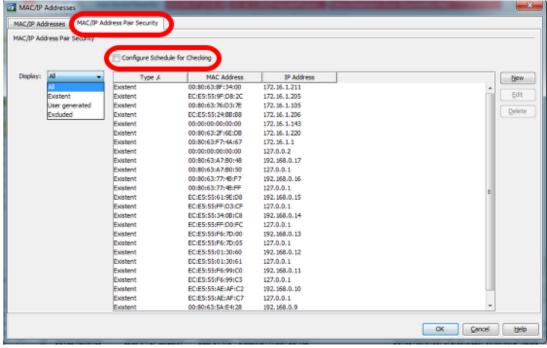

Change to the tab MAC/IP Address Pair Security.

IP/MAC pairs contained by this list will be differentiated between three types:

- Existent (in field)
- User generated (they are manually added by the user using add functionality or by selecting one of the existent pair and edit it).
- Excluded/Excepted (these are also added by user manually or by selecting and editing/converting an existent record. These do not preserve the MAC Address. For them will never be raised a warning event.

If **Configure Schedule for Checking** is checked the scheduler dialog will appear on leaving this dialog.

## Scheduler

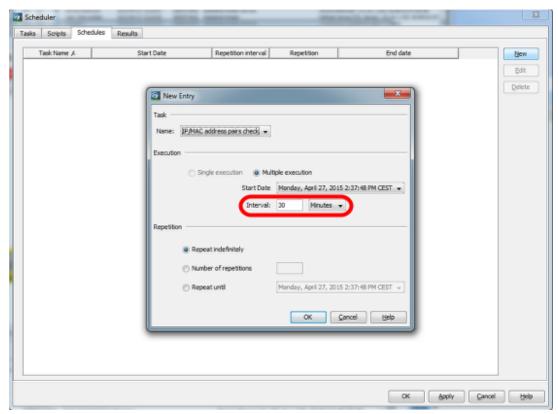

In this dialog you can specify the schedule for checking IP/MAC pairs.

The minimum interval for this feature is 30 minutes.

## Log Message

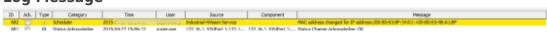